## **PLC PROFIBUS DP**

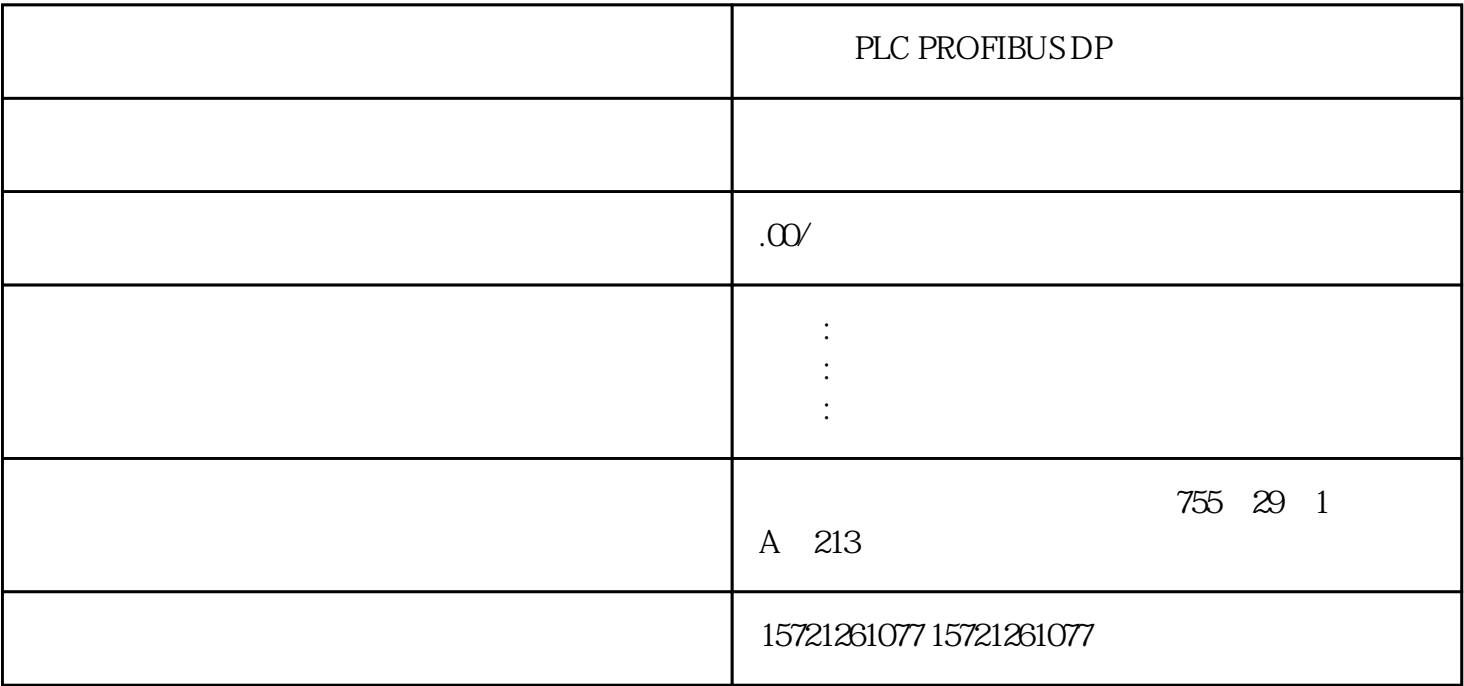

PLC PROFIBUS DP

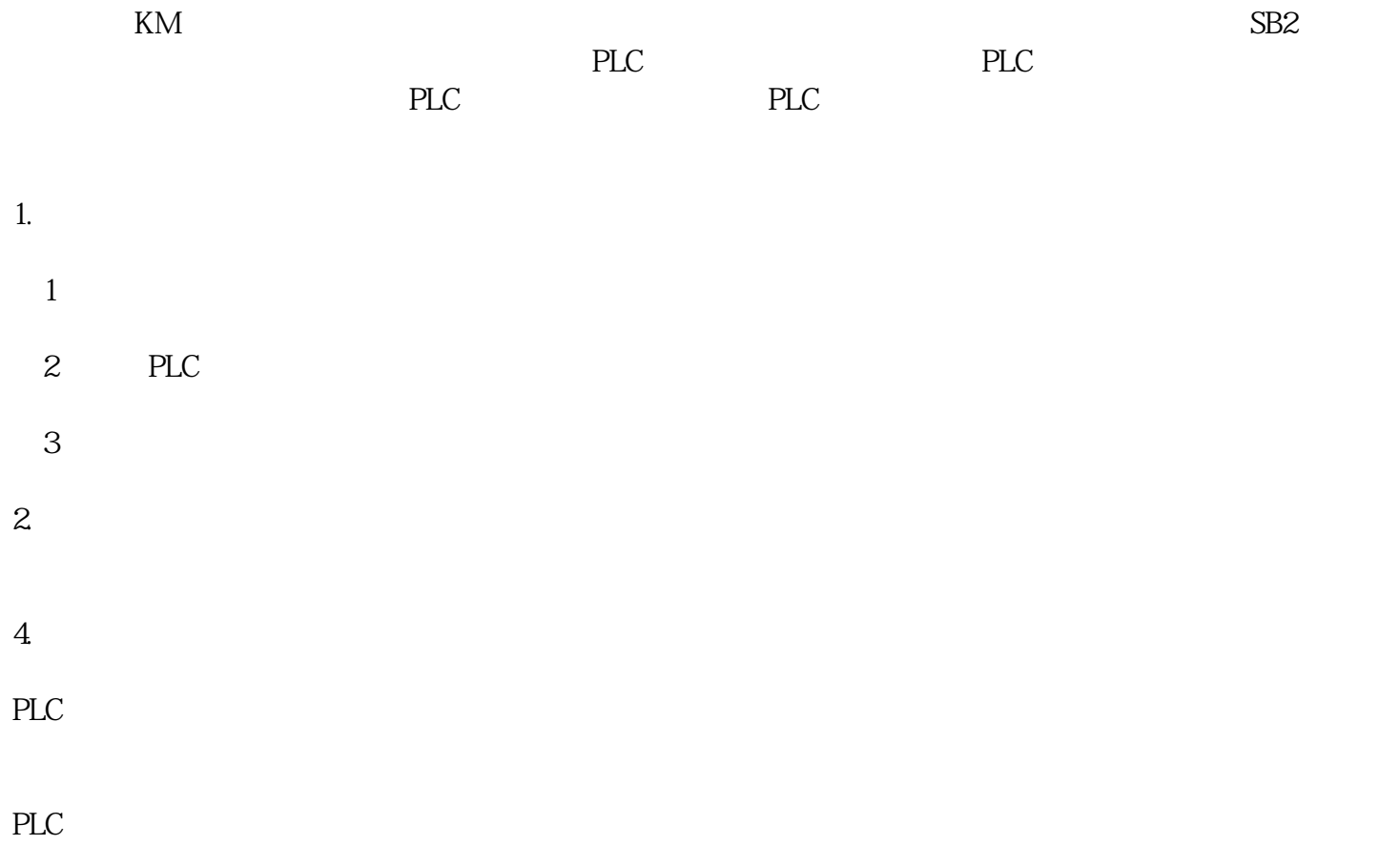

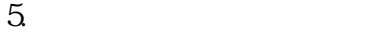

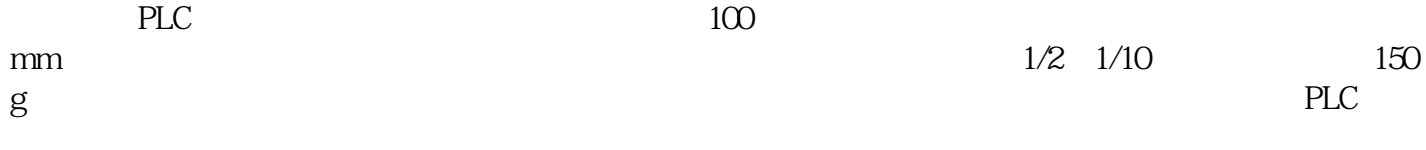

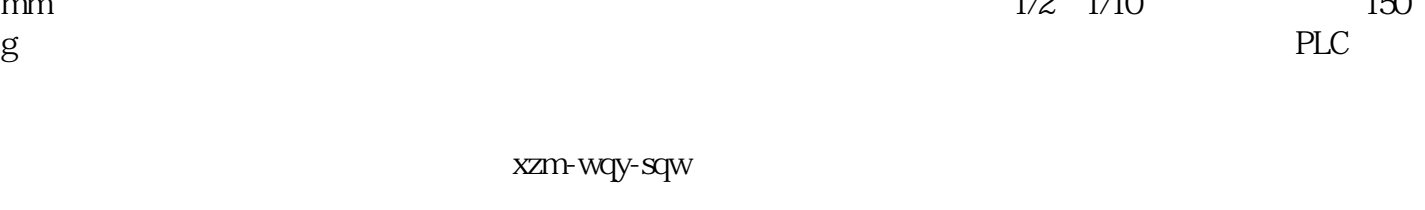

是中国西门子的合作伙伴,公司主要从事工业自动化产品的集成,销售和维修,是全国的自动化设备公司

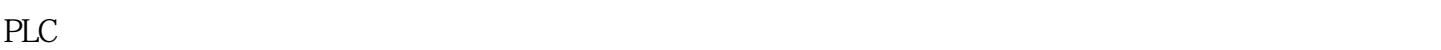

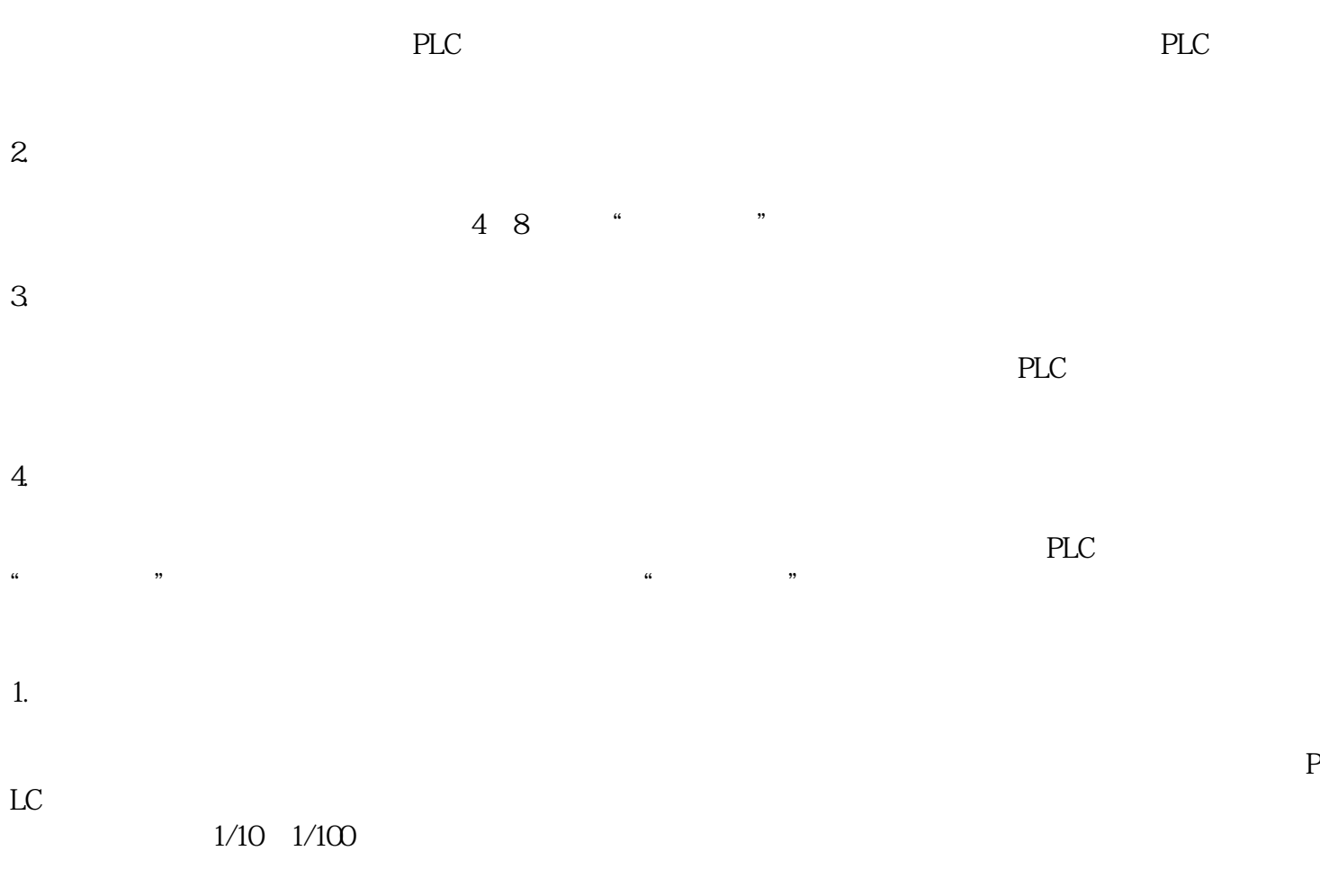

MCGS

 $\rm{MCGS}$ 

## $MCGS$

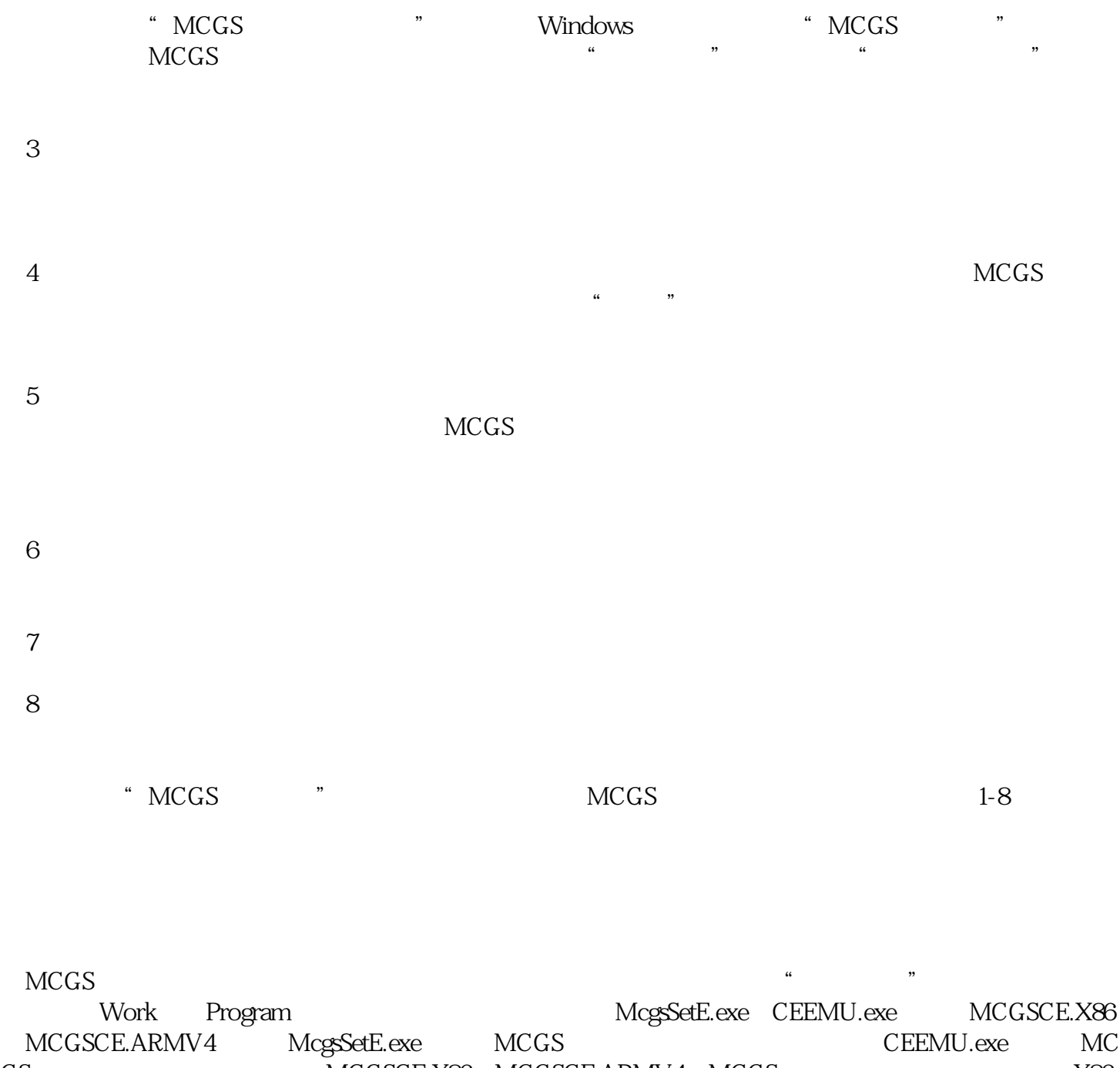

GS MCGSCE.X86 MCGSCE.ARMV4 MCGS X86 X86 CPU ARM CPU MCGS<br>Samples Samples Samples **Examples** Samples examples examples examples **Work** 

 $1.4$